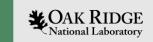

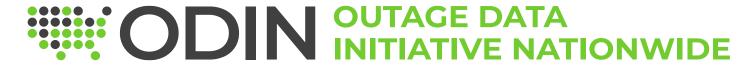

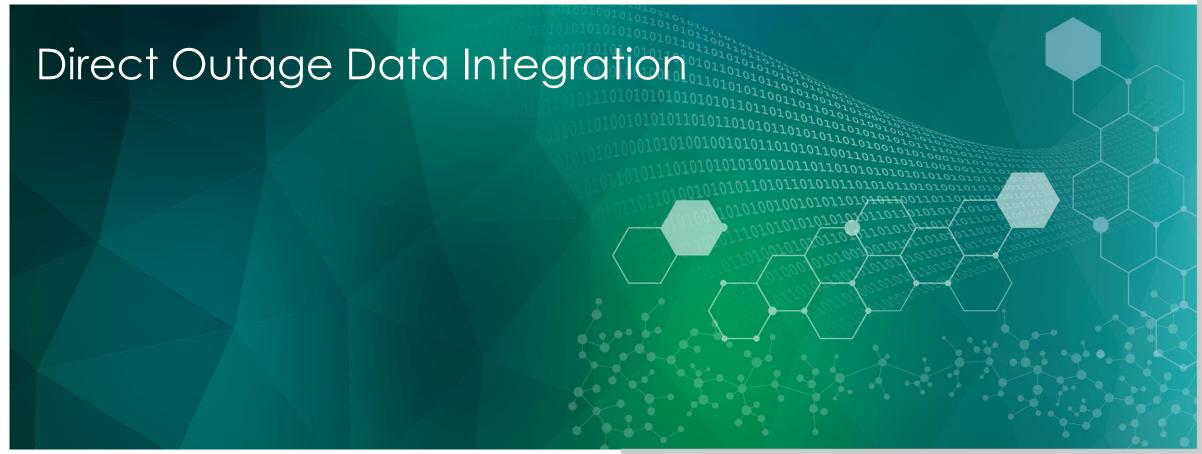

ORNL is managed by UT-Battelle LLC for the US Department of Energy

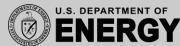

#### How To Share Data

- Review the ODIN Developer Guide
- Create an account on the Test Environment
- Test data integration via ODIN's API 3
- Deploy and integrate with ODIN's **Production Environment**

# When Sharing Outage Data...

- We do not want any customer information or PII
  - No information that identifies a specific customer that is impacted such as street addresses, company / organization names, or names of individuals impacted by an outage
- You can share outage information with us either as FIPS county code, zip code, U.S. census tract, or as a point / polygon feature (lat / lon WGS 84)
  - Our preference being a higher resolution than county level (if possible)
- We prefer to receive information at an interval of every 5 15 minutes
  - Our preference is every 10 minutes if possible
- Each outage feed replaces the current state / status of what was sent to us previously and becomes the active or current power outage state
- Even If there are no active outages, we still would like to receive an outage event that describes that just to ensure connectivity is there from both endpoints

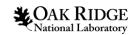

## Data Sharing Technical Considerations...

- We cannot receive an HTTP payload >10 Mb for any request (if this is a problem, please let us know)
- HTTPS / SSL encryption and protocols such as TLS 1.2+ and only certain ciphers are allowed
- Once testing is completed and finalized with ODIN:
  - You will need to request an account on ODIN's production website
  - Point all service connections to the correct URLs for ODIN's production API
  - We ask that you turn off any test outage feed to ODIN once production integration is finalized

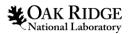

# For OMS / Outage Software Vendors...

- The utility will need a way to store their user credentials and update them in the outage management software
  - Every utility that shares outage information with ODIN must authenticate with the security API to share outage data
- Our preference is that each utility has its own account instead of a global / centralized vendor account
  - Account registration allows ODIN to gather valuable point of contact information in the event we need to contact the utility

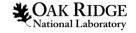

### **ODIN Technical Team**

| Name                                                               | Role                                          |
|--------------------------------------------------------------------|-----------------------------------------------|
| Keith Connatser<br>connatserka@ornl.gov                            | Software Engineer / Lead<br>Technical Support |
| Varisara Tansakul<br>tansakulv@ornl.gov                            | Data Engineer                                 |
| Matt Highfill matt.highfill@theoutagedatainit iative.org           | Project Manager                               |
| Adam Narkiewicz<br>adam.narkiewicz@theoutaged<br>atainitiative.org | Project Manager                               |

You can always reach us by email or the contact page.

odin@ornl.gov

https://odin.ornl.gov/pages/contact.html

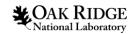